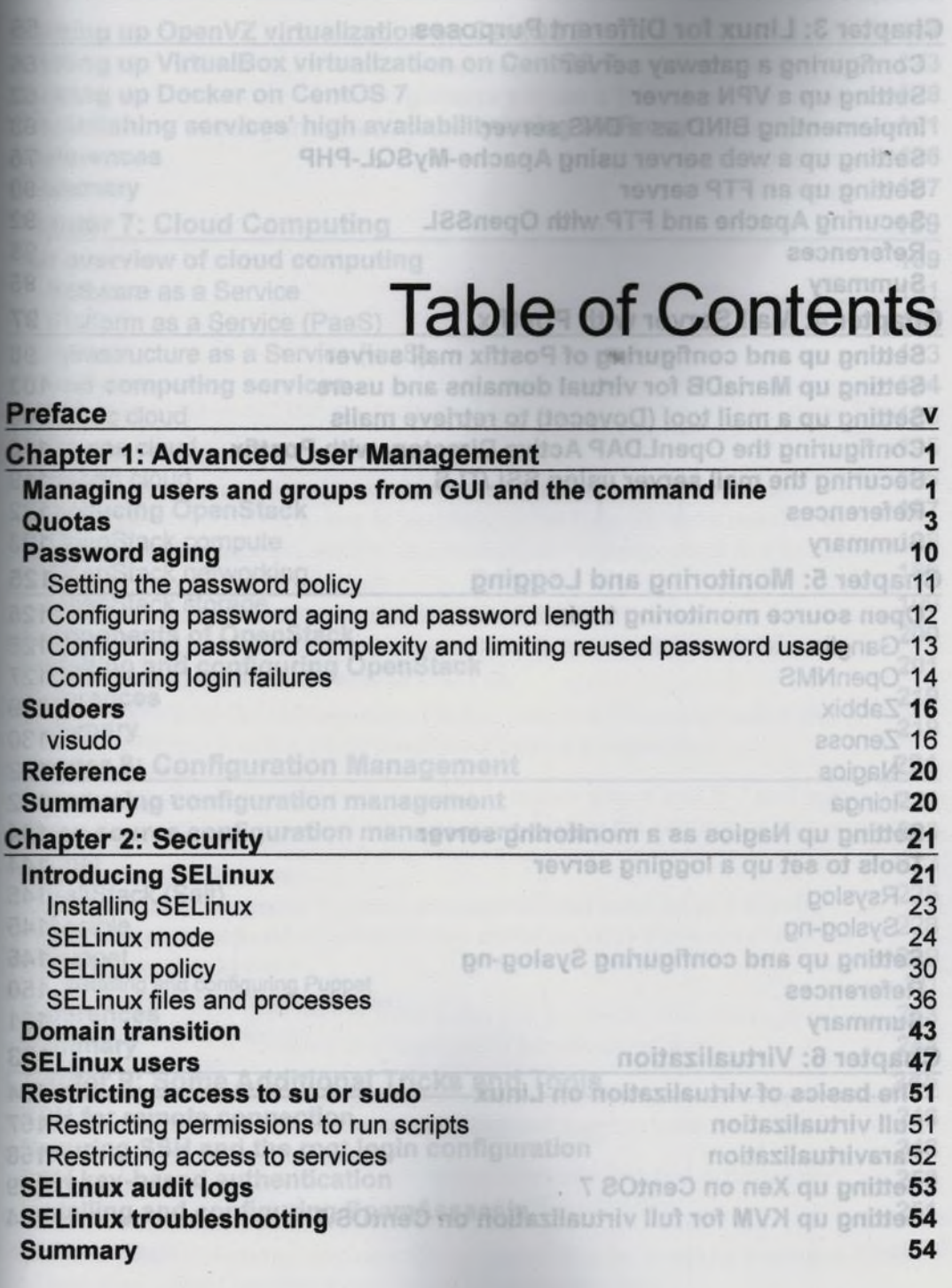

 $-$  [i] -

 $\star$ 

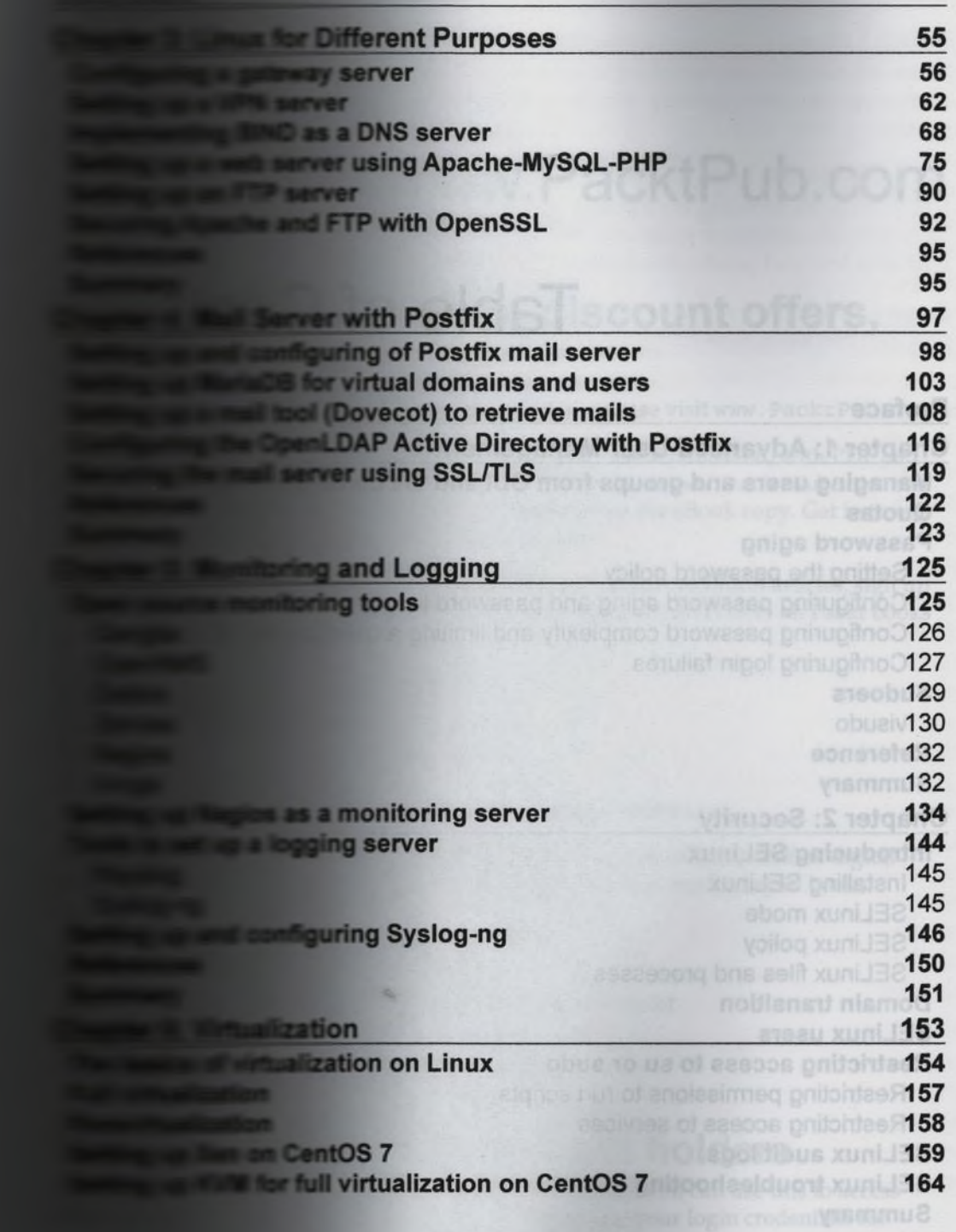

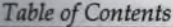

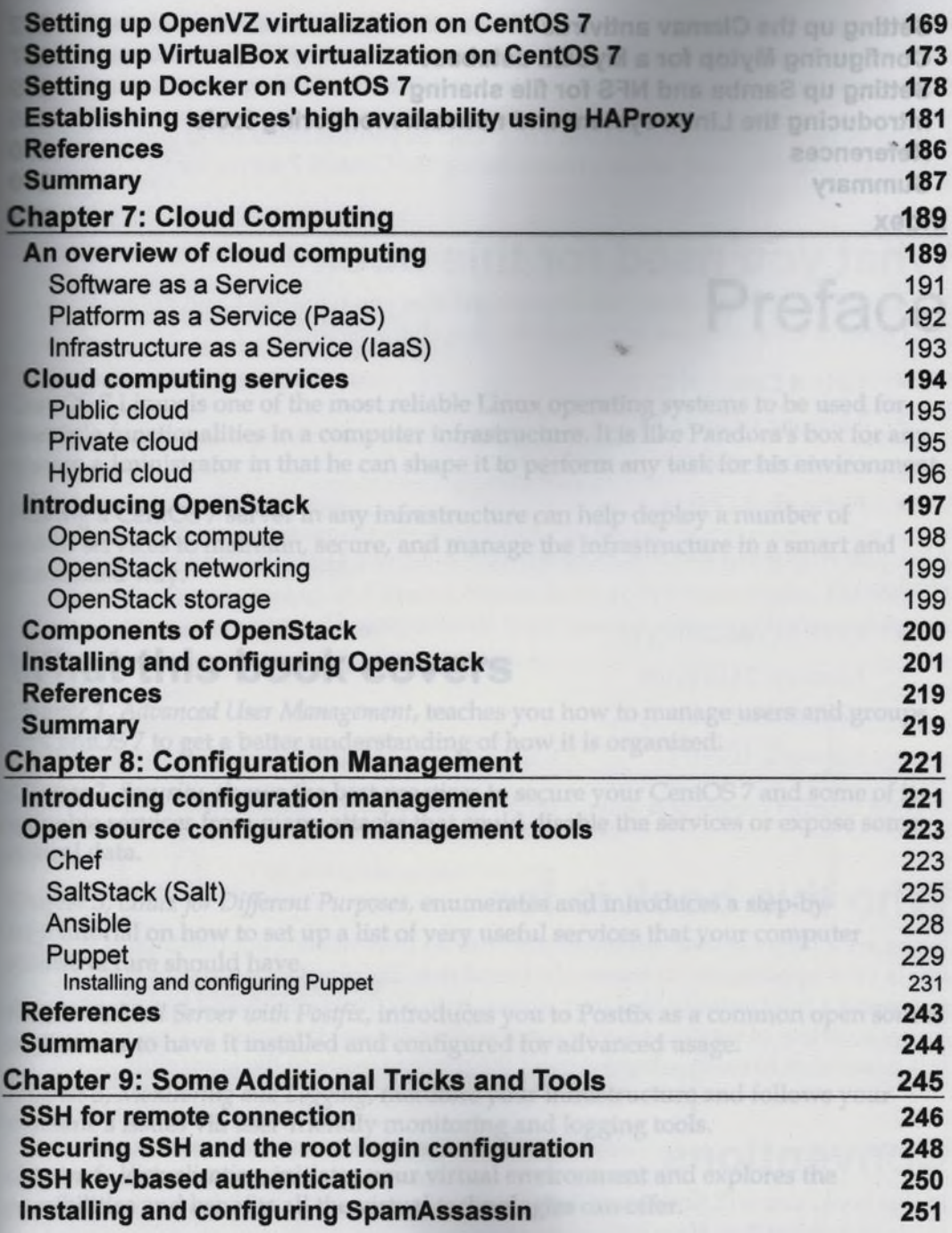

 $-[iii]$  –

## **Table of Contents**

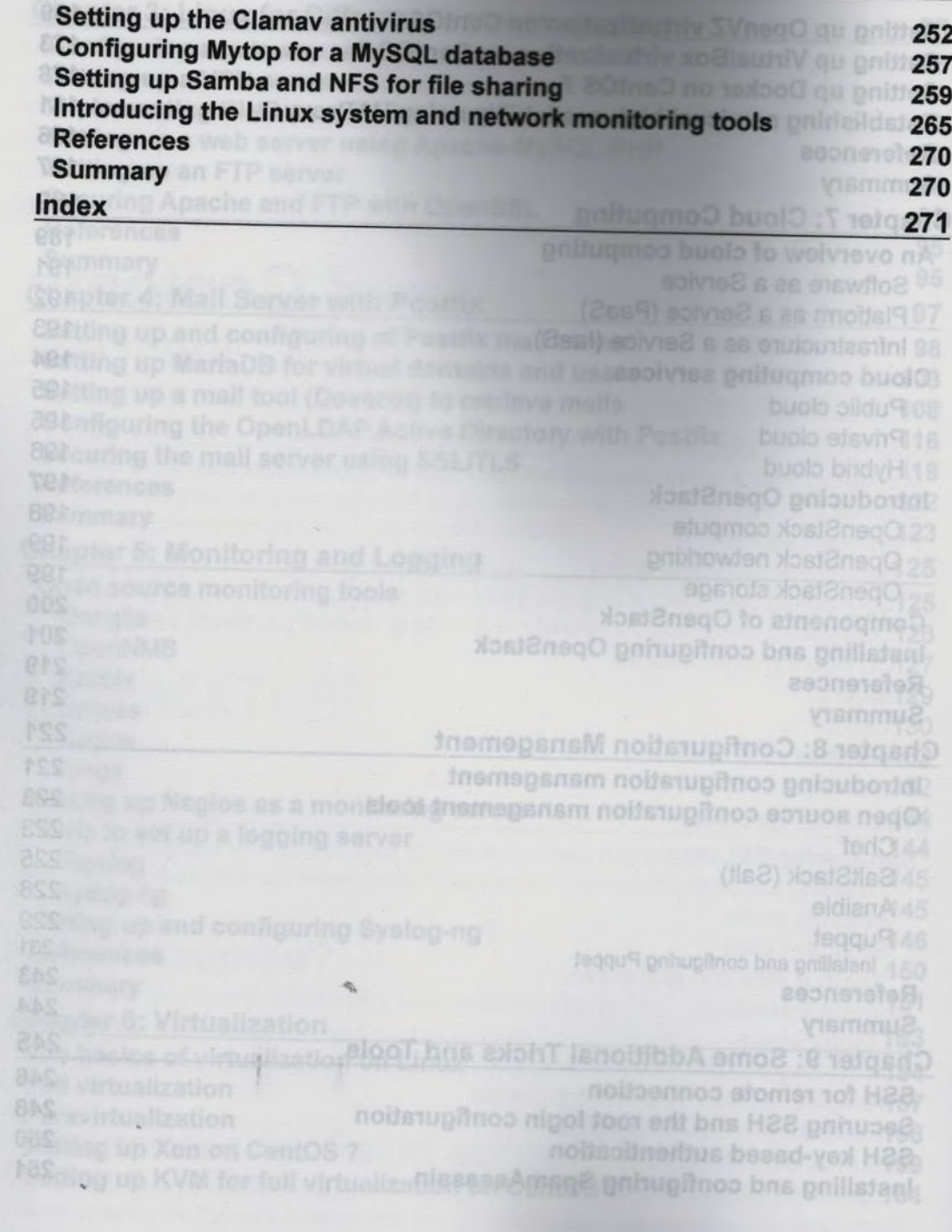